# Структура документа «Отгрузка алкоголя» в «ЕГАИС 3»

Последние изменения: 2024-03-26

Операция отгрузки алкогольной продукции в [«ЕГАИС](https://www.cleverence.ru/software/mobile-smarts/ms-egais3/) 3» может проводиться как по выгруженному заданию, так и по факту. При любом варианте работы на мобильном устройстве используется одна и та же структура документа Mobile SMARTS.

Разберём структуру документа Mobile SMARTS «Отгрузка алкоголя»:

#### Шапка документа:

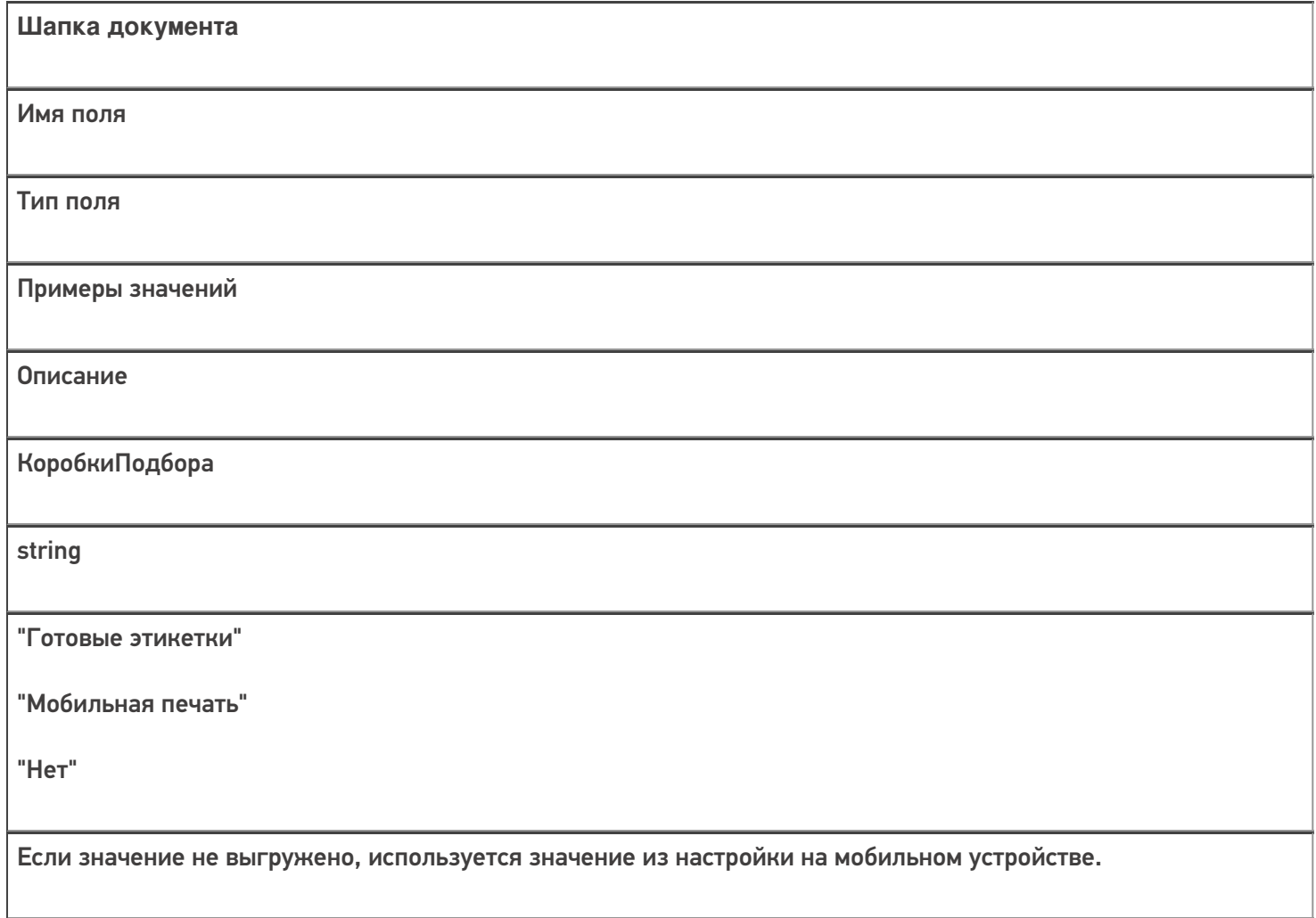

### Структура плановой табличной части (DeclaredItems):

#### **ТЧ: DeclaredItems**

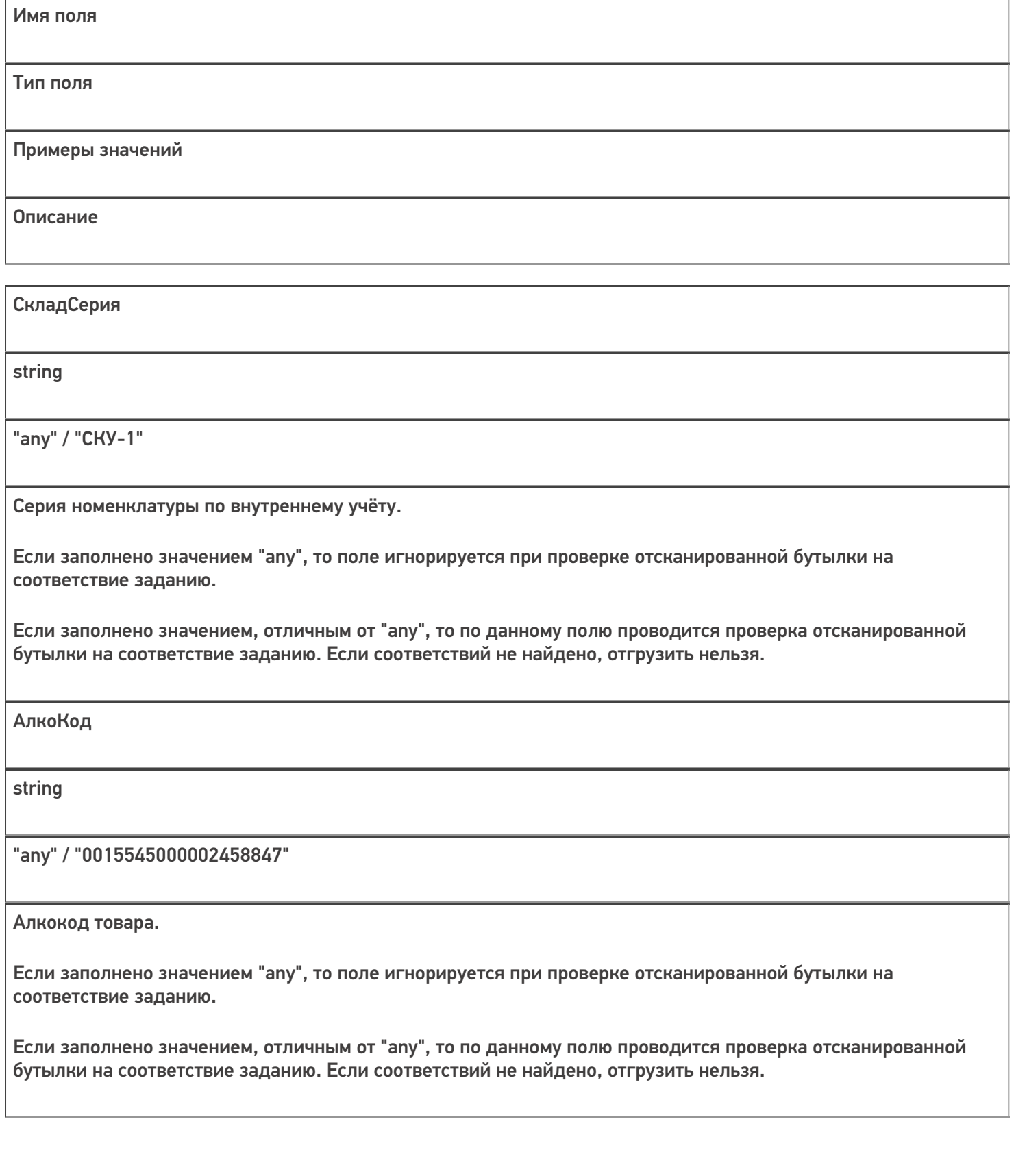

АлкоНаим

string

"any" / "Водка классная"

Наименование товара.

Если заполнено значением "any", то поле игнорируется при проверке отсканированной бутылки на соответствие заданию.

Если заполнено значением, отличным от "any", то по данному полю проводится проверка отсканированной бутылки на соответствие заданию. Если соответствий не найдено, отгрузить нельзя.

ProductId

string

"any" / 0b4389ad-c7d9-46f4-809f-e2f1d9920b1a

Идентификатор товара из номенклатуры.

Если заполнено значением "any", то поле игнорируется при проверке отсканированной бутылки на соответствие заданию.

Если заполнено значением, отличным от "any", то по данному полю проводится проверка отсканированной бутылки на соответствие заданию. Если соответствий не найдено, отгрузить нельзя.

**DeclaredQuantity** 

double

600

Количество, которое надо отгрузить по позиции, в бутылках.

Обязательно заполняется при выгрузке.

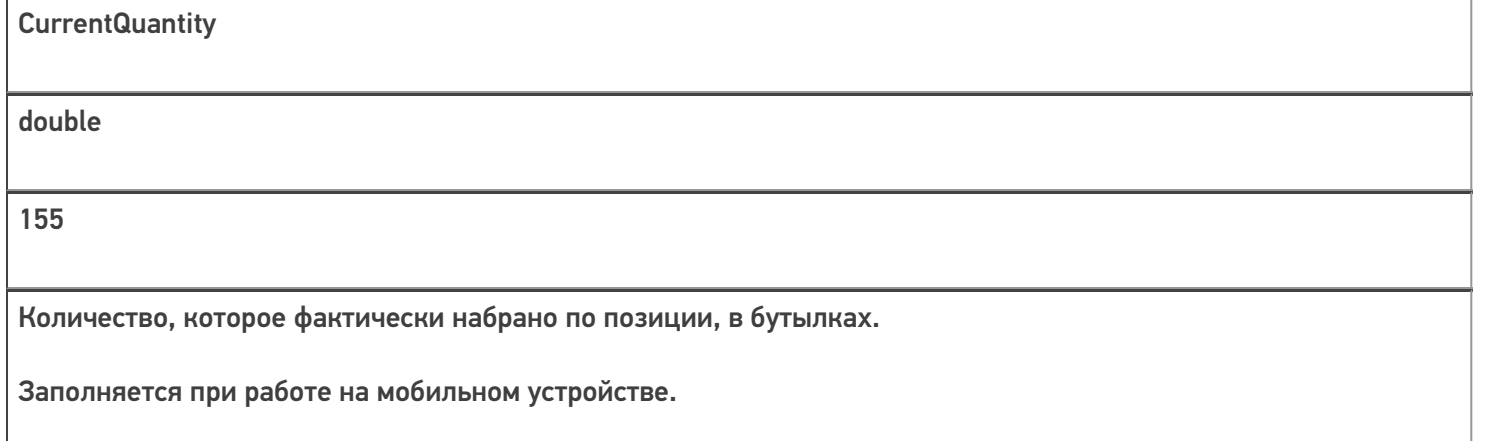

Кроме полей, указанных в данной таблице, используются дополнительные поля, общие для всех типов документов Mobile SMARTS в «Mobile SMARTS: ЕГАИС 3».

### Структура фактической табличной части (CurrentItems):

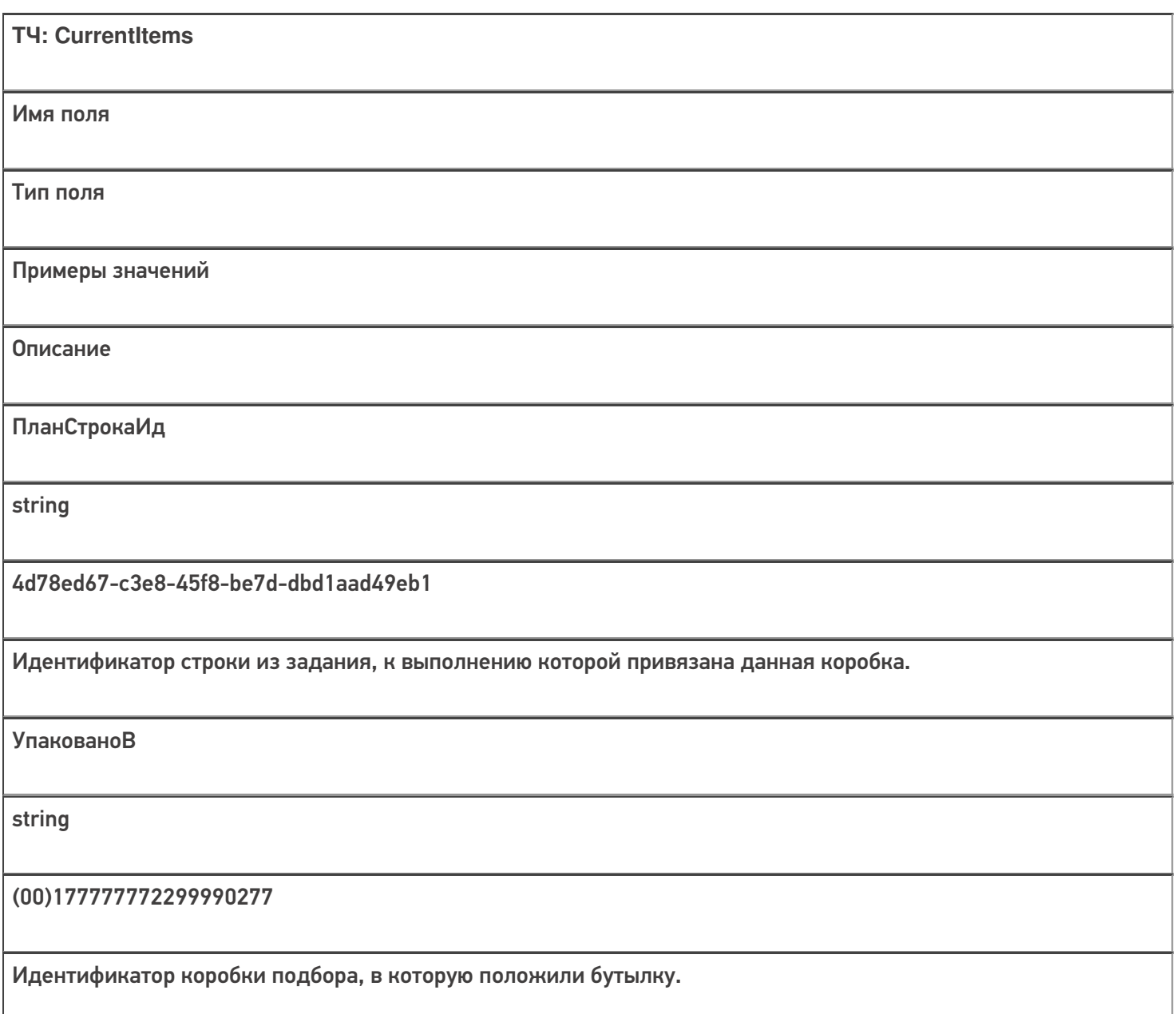

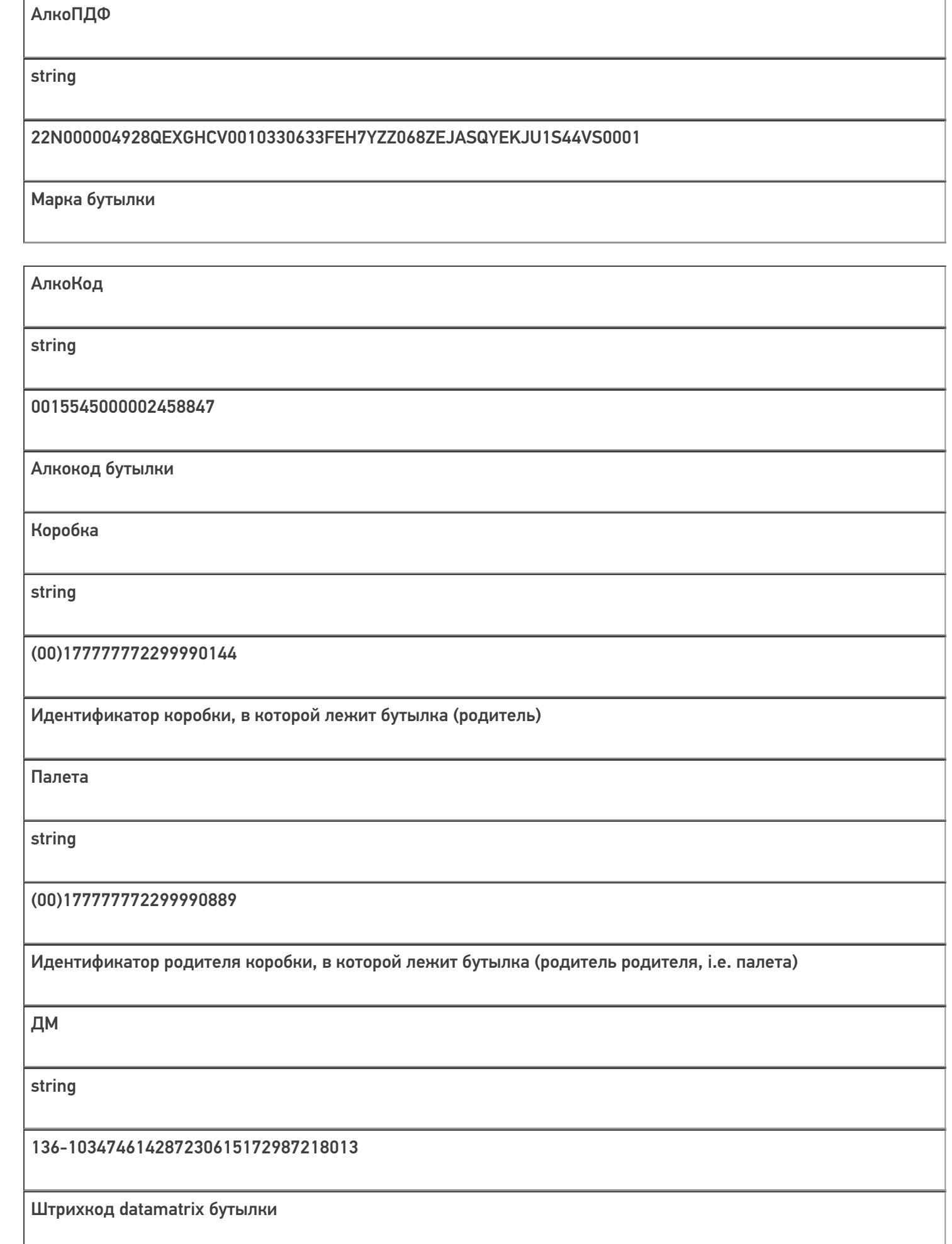

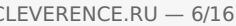

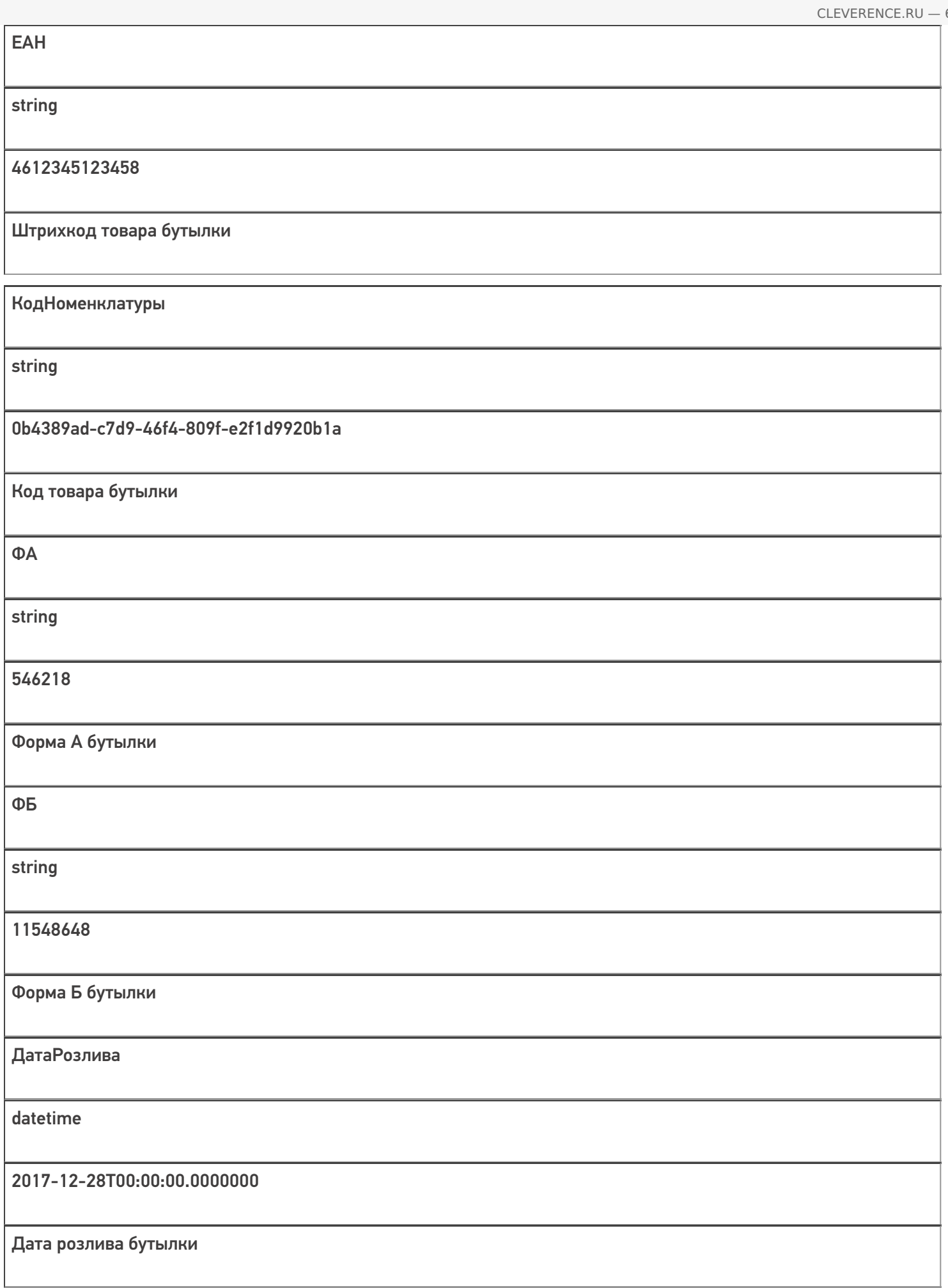

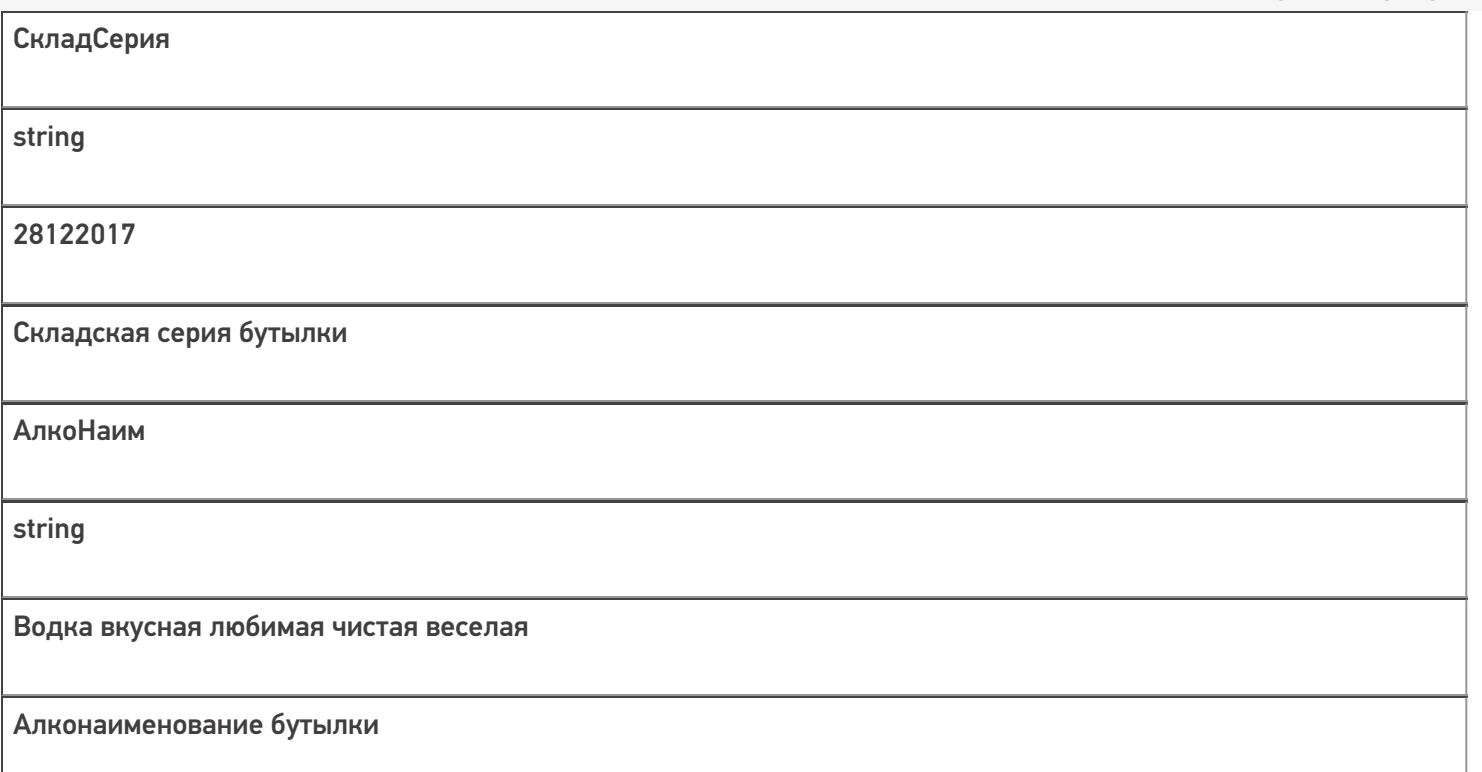

Кроме полей, указанных в данной таблице, используются дополнительные поля, общие для всех типов документов Mobile SMARTS в «Mobile SMARTS: EГАИС 3».

### Дополнительная табличная часть «КоробкиФакт»:

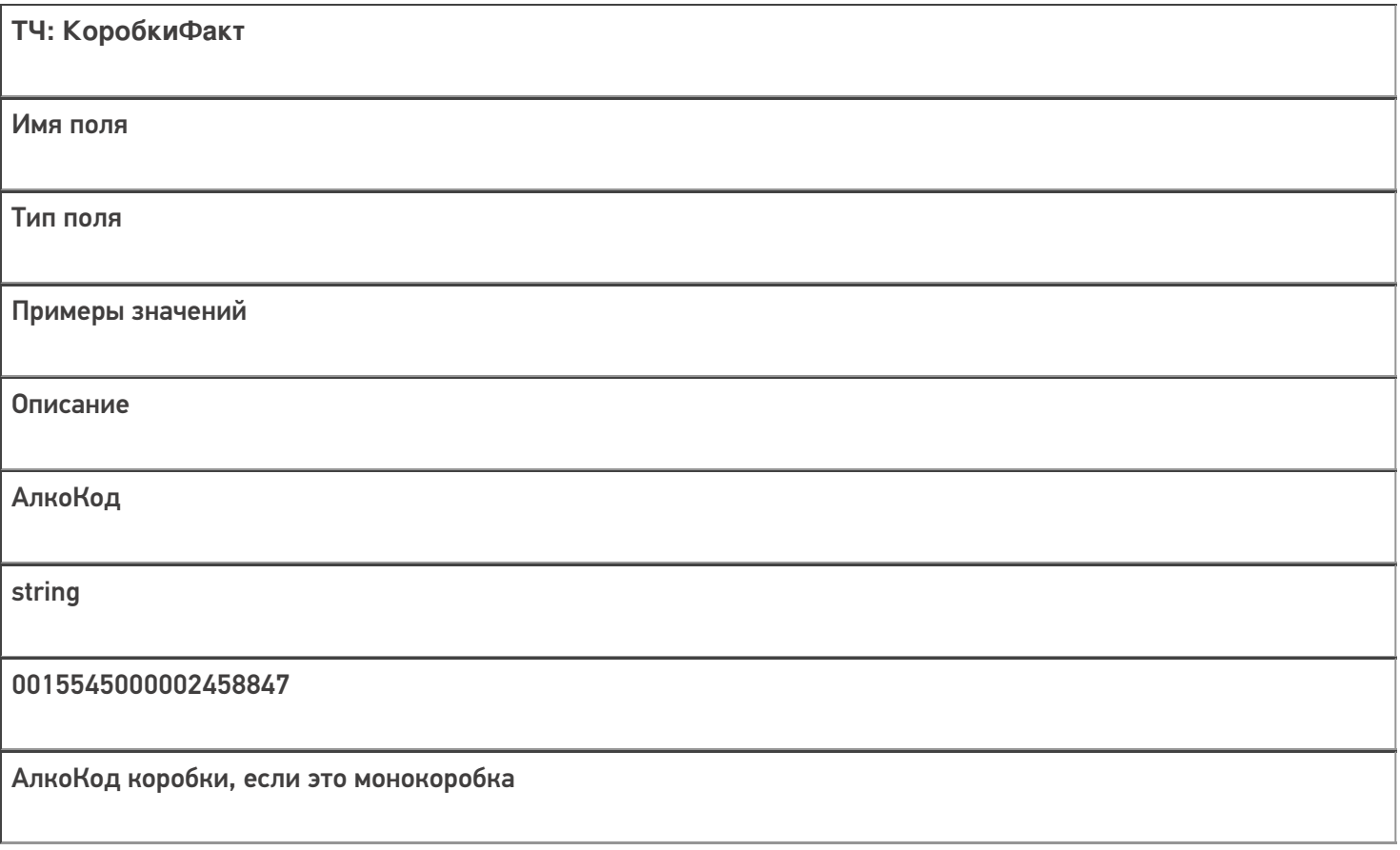

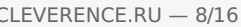

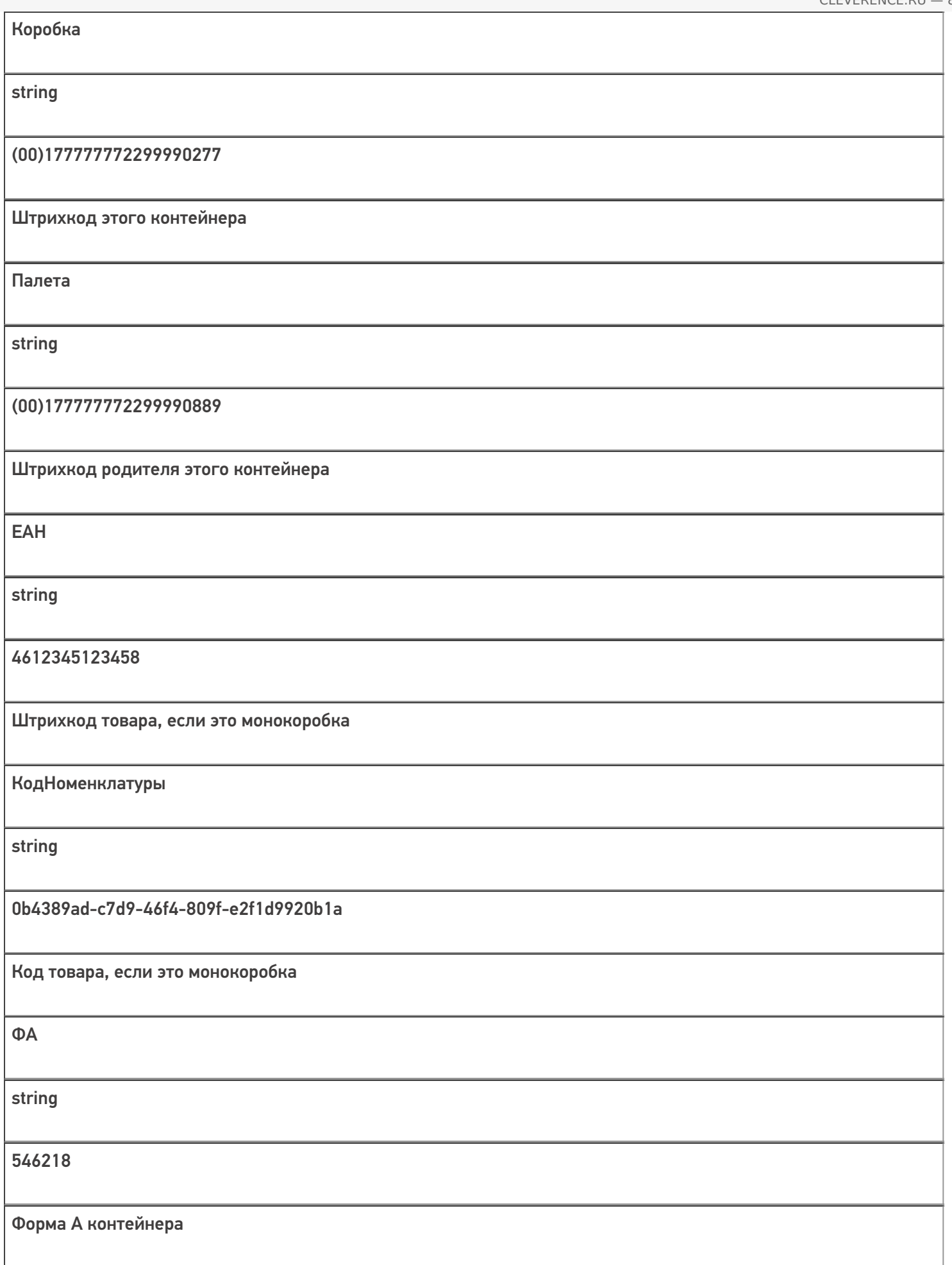

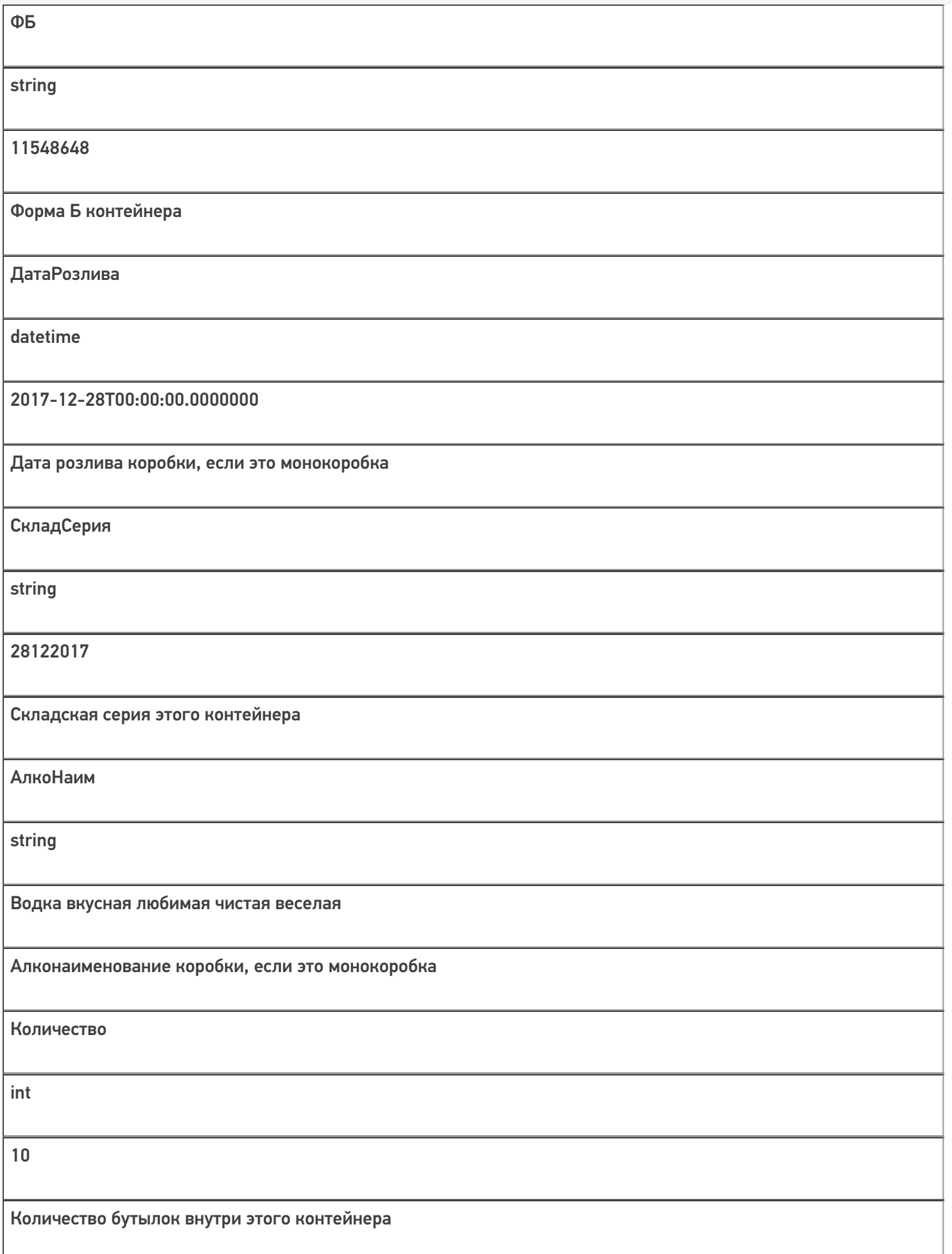

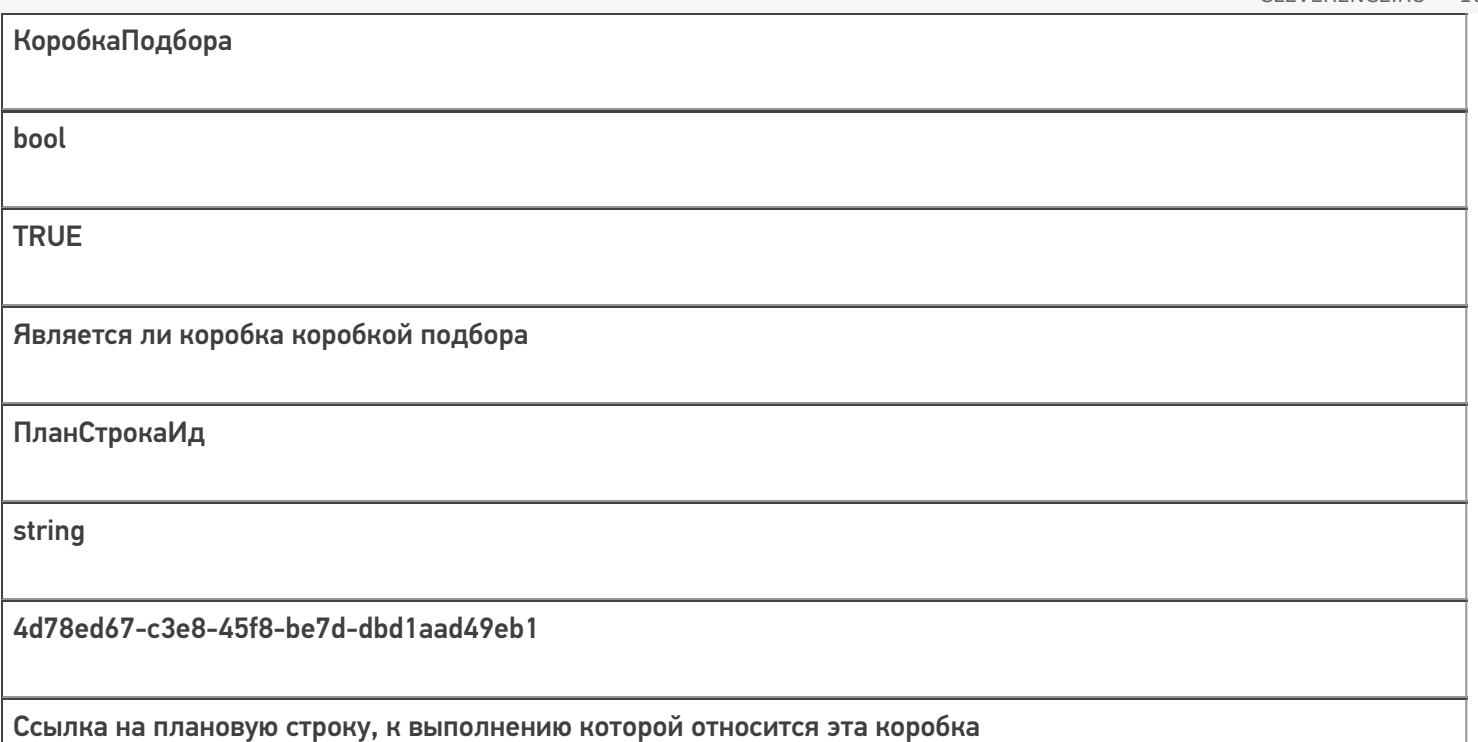

## Дополнительная табличная часть «КоробкиЕГАИС»:

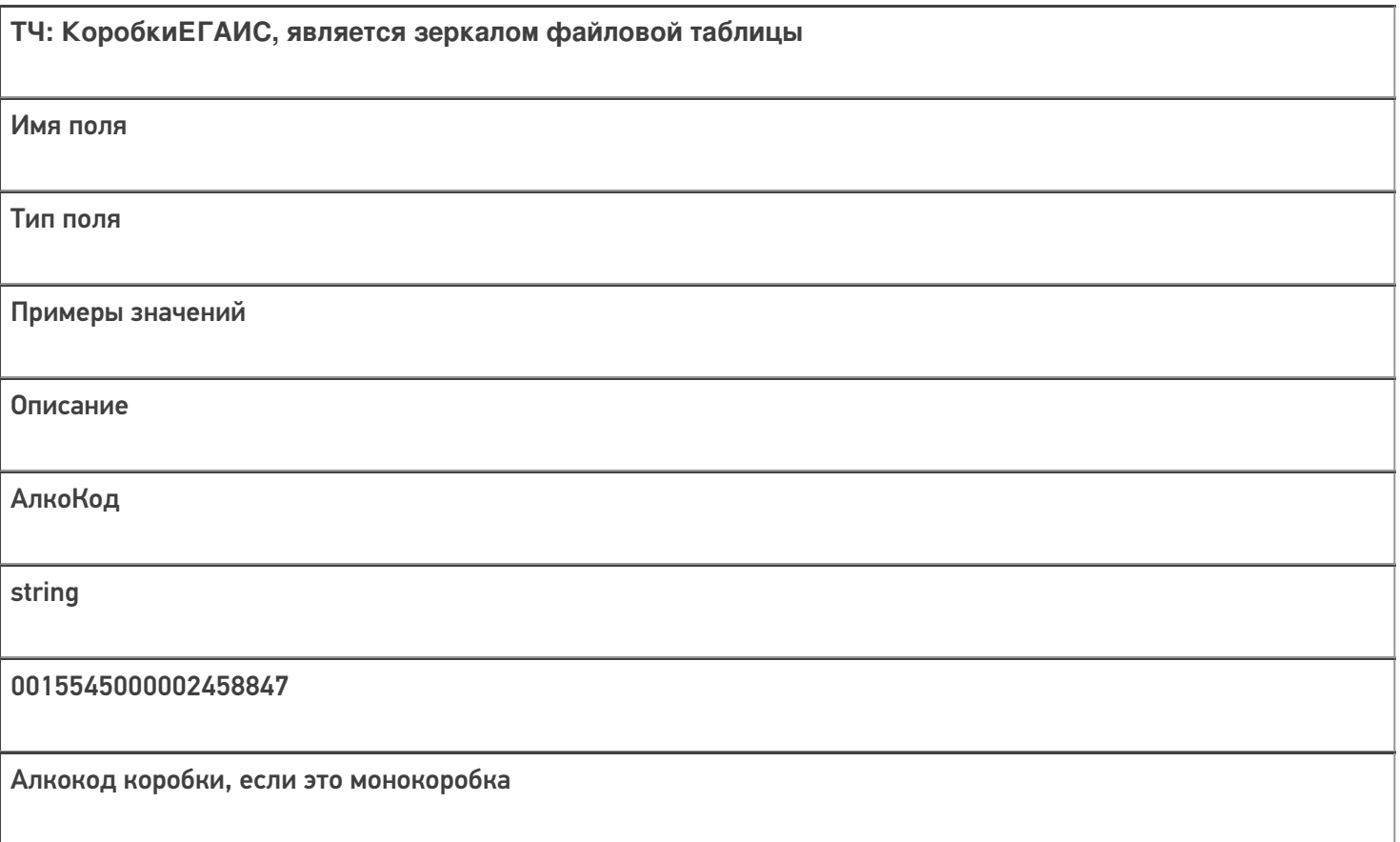

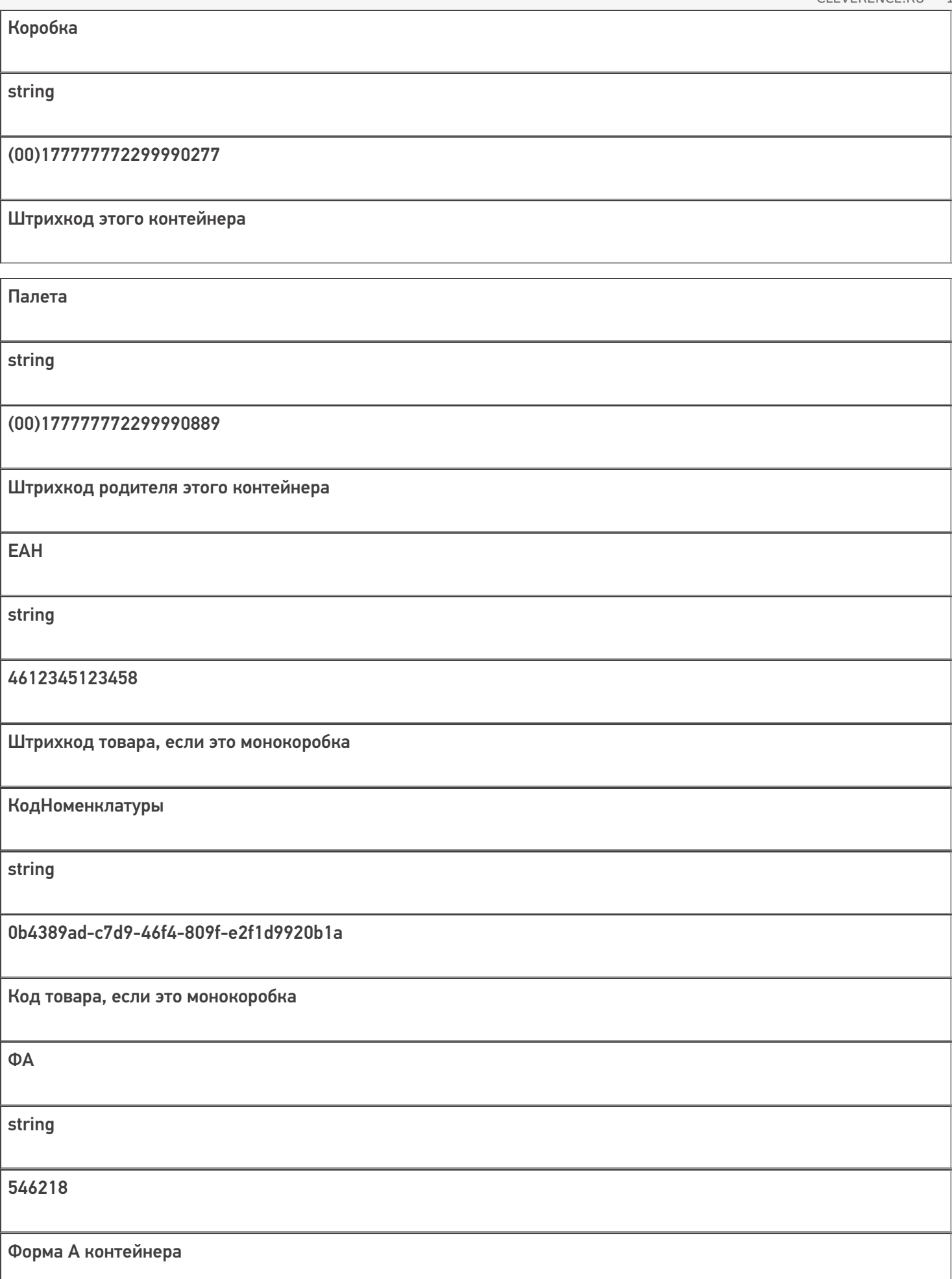

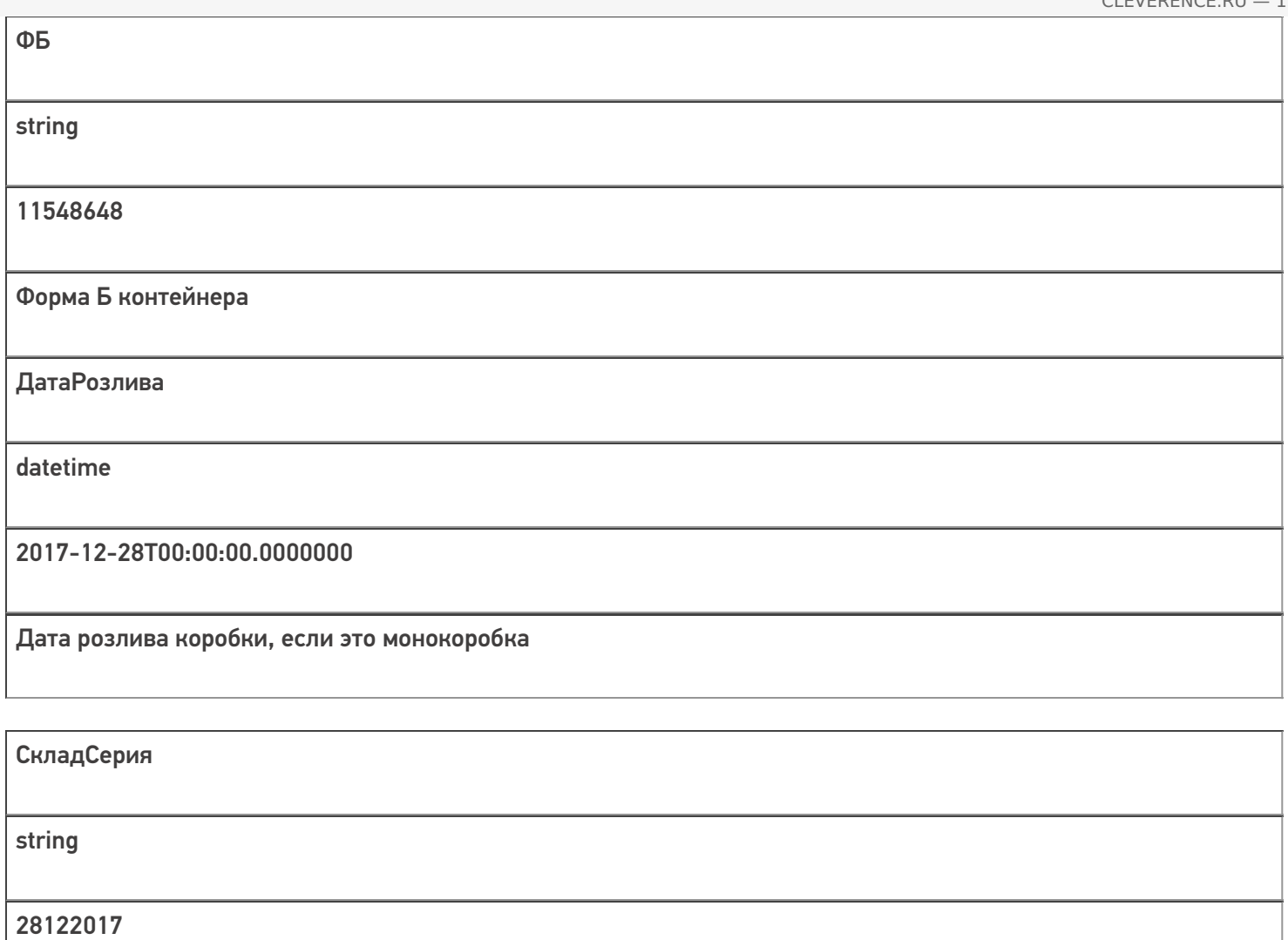

Складская серия этого контейнера

АлкоНаим

string

Водка вкусная любимая чистая веселая

Алконаименование коробки, если это монокоробка

Количество

int

10

Количество бутылок внутри этого контейнера

Дополнительная табличная часть «БутылкиЕГАИС»:

### **ТЧ: БутылкиЕГАИС, является зеркалом файловой таблицы**

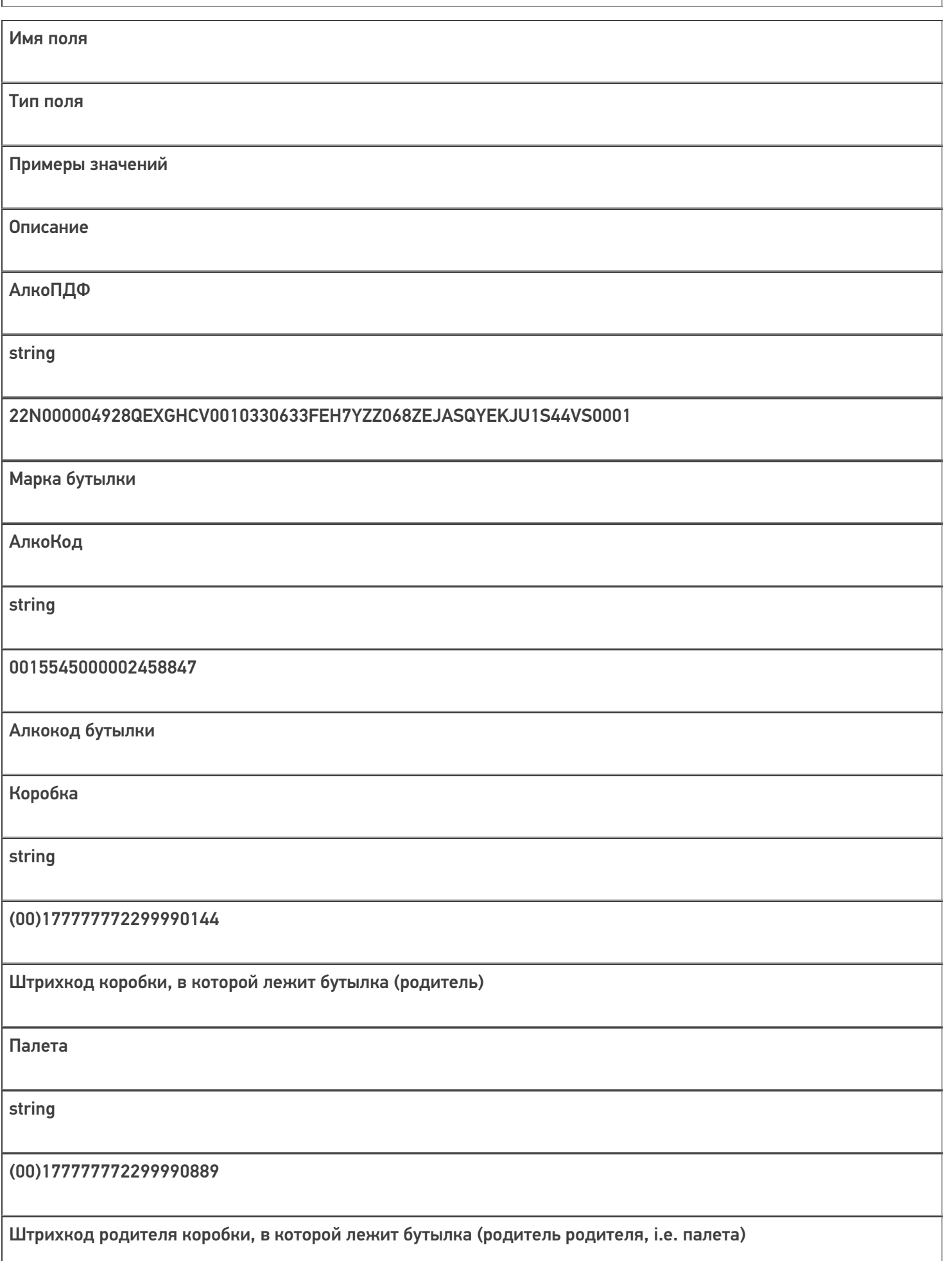

ДМ

string

136-103474614287230615172987218013

Датаматрикс бутылки, непонятное поле, для процесса необязательно

**EAH** 

string

4612345123458

Штрихкод товара бутылки

КодНоменклатуры

string

0b4389ad-c7d9-46f4-809f-e2f1d9920b1a

Код товара бутылки

 $\Phi$ A

string

546218

Форма А бутылки

ФБ

string

11548648

Форма Б бутылки

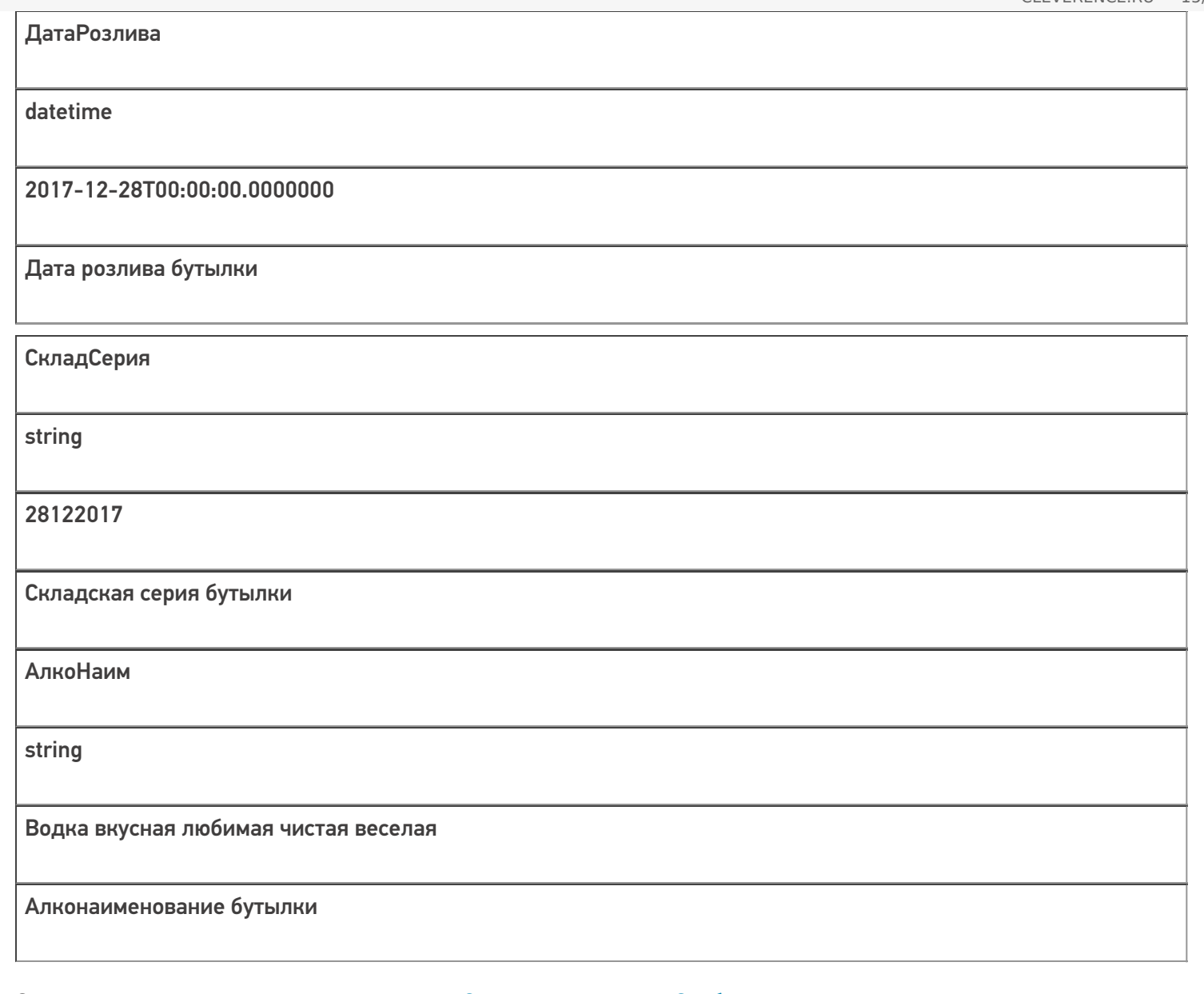

Скачать пример заполненного документа «Отгрузка алкоголя» [Свободная.csv](https://www.cleverence.ru/files/19278/%25D0%259E%25D1%2582%25D0%25B3%25D1%2580%25D1%2583%25D0%25B7%25D0%25BA%25D0%25B0%20%25D0%25A1%25D0%25B2%25D0%25BE%25D0%25B1%25D0%25BE%25D0%25B4%25D0%25BD%25D0%25B0%25D1%258F.csv)

Скачать пример заполненного документа «Отгрузка алкоголя» Без [подбора.csv](https://www.cleverence.ru/files/19277/%25D0%259E%25D1%2582%25D0%25B3%25D1%2580%25D1%2583%25D0%25B7%25D0%25BA%25D0%25B0%20%25D0%2591%25D0%25B5%25D0%25B7%20%25D0%25BF%25D0%25BE%25D0%25B4%25D0%25B1%25D0%25BE%25D1%2580%25D0%25B0.csv)

Все вопросы по интеграции можно задавать на портале [техподдержки.](https://cleverence.atlassian.net/servicedesk/customer/portal/1)

#### **Смотрите также:**

- [Дополнительные](https://www.cleverence.ru/support/43913/) поля, общие для всех документов в «ЕГАИС 3»
- Структура документа [«Агрегация](https://www.cleverence.ru/support/43983/) алкоголя» в «ЕГАИС 3»
- Структура документа [«Инвентаризация](https://www.cleverence.ru/support/45213/) алкоголя» в «ЕГАИС 3»
- Структура документа [«Постановка](https://www.cleverence.ru/support/45108/) на баланс» в «ЕГАИС 3»
- Структура [документа](https://www.cleverence.ru/support/43906/) «Приемка алкоголя» в «ЕГАИС 3»
- Структура [дополнительных](https://www.cleverence.ru/support/45231/) таблиц базы «ЕГАИС 3»

[ЕГАИС3](https://www.cleverence.ru/support/search/?tags=%25D0%2595%25D0%2593%25D0%2590%25D0%2598%25D0%25A13), [документ](https://www.cleverence.ru/support/search/?tags=%25D0%25B4%25D0%25BE%25D0%25BA%25D1%2583%25D0%25BC%25D0%25B5%25D0%25BD%25D1%2582)

#### Не нашли что искали?

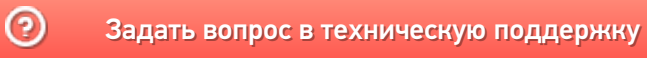

 $CLEVERENCE.RU - 16/16$